Логическая функция F задаётся выражением  $(x \equiv y) \vee ((y \vee z) \rightarrow x)$ .

Дан частично заполненный фрагмент, содержащий неповторяющиеся строки таблицы истинности функции F.

Определите, какому столбцу таблицы истинности соответствует каждая из переменных x, y, z.

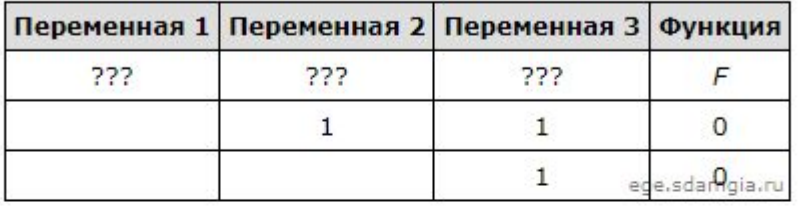

В ответе напишите буквы х, у, z в том порядке, в котором идут соответствующие им столбцы (сначала - буква, соответствующая первому столбцу; затем - буква, соответствующая второму столбцу, и т.д.). Буквы в ответе пишите подряд, никаких разделителей между буквами ставить не нужно.

Пример. Пусть задано выражение  $x \rightarrow y$ , зависящее от двух переменных  $x \times y$ , и фрагмент таблицы истинности:

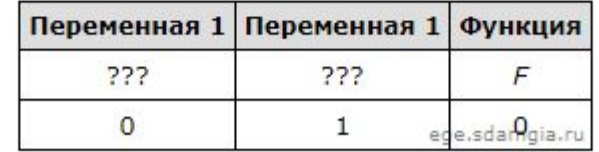

Тогда первому столбцу соответствует переменная у, а второму столбцу соответствует переменная х. В ответе нужно написать: ух.

Ответ: xzy

```
print("x", "y", "z")x y z
                                           010for x in range(0, 2):
                                           011for y in range (0, 2):
for z in range (0, 2):
    d= ((x == y) or ((y or z) <= x))if d==0:
    print(x, y, z)
```